## Section 5.3

Electron Configurations

#### Electron Configurations

- Electron location when atom is in the ground state
- 3 rules or laws
	- The Aufbau principle
	- Pauli Exclusion principle
	- Hund's Law

#### Aufbau Principle

- Electrons occupy lowest energy orbital available
	- All orbitals of a sublevel are equal energy
	- Sublevels within a principal energy level have different energies.
		- Ex: 3p orbitals have higher energy than 2s orbital.

## Aufbau (cont.)

- In order of increasing energy within a principal energy level is s, p, d, and f.
- Orbitals within one principal energy level can overlap orbitals of another
	- Ex: 4s orbitals are lower energy than 3d orbitals.

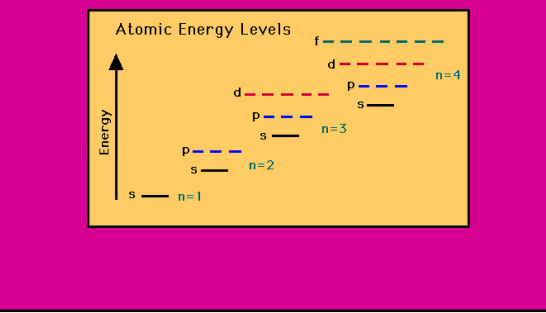

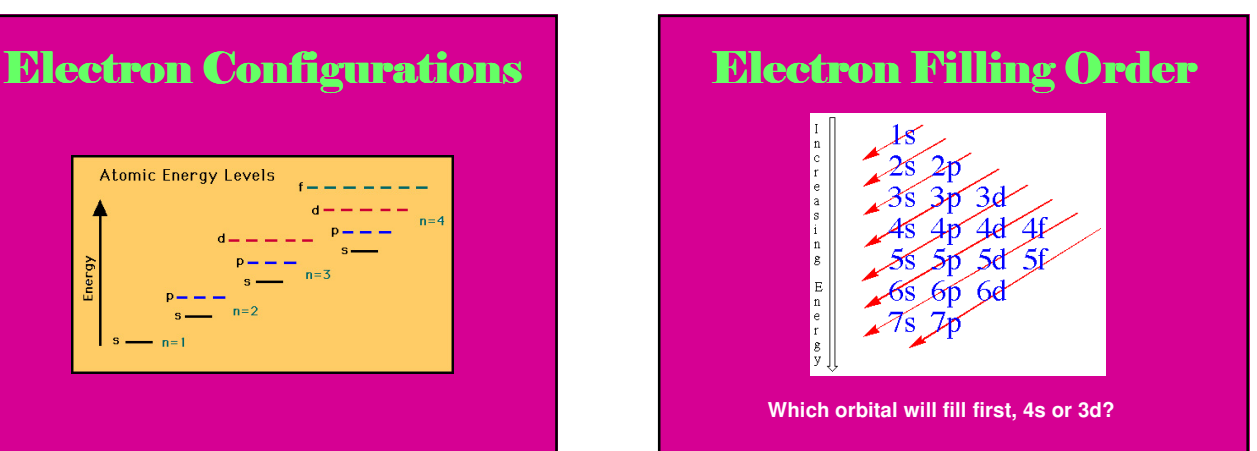

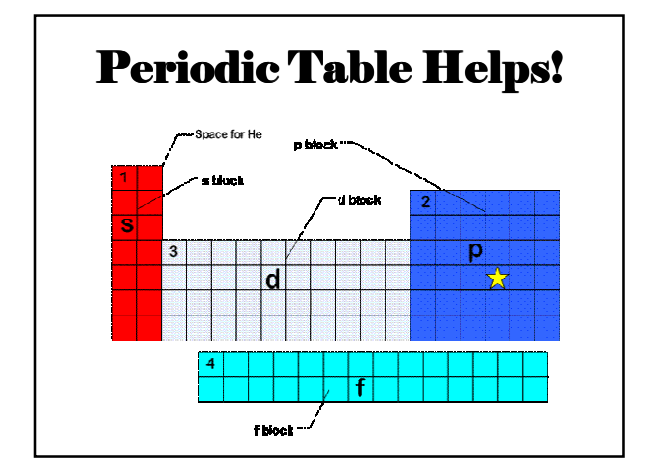

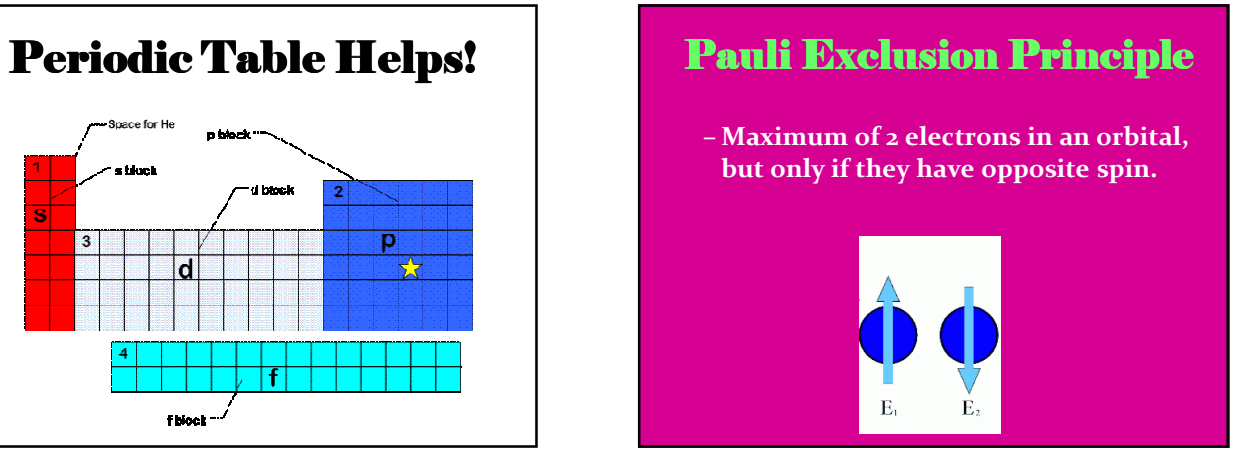

# Hund's rule

– Electrons with same spin must occupy each equal energy orbital before additional electrons with opposite spins can occupy the same orbital.

## Summarizing the 3 Rules

- Orbital filling order:
- **1s 2s 2p 3s 3p 4s 3d 4p 5s 4d 5p 6s 4f 5d 6p 7s 5f 6d 7p**

### Remember…

- How many electrons each orbital can hold:
	- $s = 2$
	- $\cdot$  p = 6
	- $\cdot d = 10$
	- $f = 14$

## Electron Configurations

- Two methods
	- 1. Electron Configuration Notation
	- 2. Orbital Diagrams

#### Electron Configuration **Notation**

- Describes arrangement of electrons in atoms
- Designates principal energy level and sublevel associated with each orbital
- Superscript represents number of electrons in orbital

#### Electron Configuration Notation

- Ex: Write the electron configuration notation for Nitrogen.
	- **Number of electrons?**
- **Start with the 1s orbital and fill it with 2 electrons, then the 2s orbital gets 2 electrons, then the 2p orbital gets the remaining 3 electrons**
	- **1s<sup>2</sup>2s<sup>2</sup>2p<sup>3</sup>**
	- **The superscripts should add up the total number of electrons in the element.**

#### Electron Configuration Notation

• You try … Zinc

#### Electron Configuration Notation

• Answer:

**1s<sup>2</sup>2s<sup>2</sup>2p<sup>6</sup>3s<sup>2</sup>3p<sup>6</sup>4s<sup>2</sup>3d<sup>10</sup>**

#### Assignment

- Write the electron configuration notation for the following elements:
	- Boron (B), Neon (Ne), Sulfur (S), Magnesium (Mg), Vanadium (V), Arsenic (As), Silver (Ag), Bromine (Br), Promethium (Pm) and Gold (Au)
	- AND P.139 #18

#### Noble Gas Notation

- Shorthand configuration
	- Find the noble gas closest to the element (without going over).
	- Ex: For gold (79) that noble gas would be Xenon (54)
	- We write [Xe] and start counting from there
	- The first orbital after xenon is 6s so that's where we start

## Noble Gas Notation

- [Xe] $6s^24f^45d^9$
- Check: (Xe's atomic number)  $54 + 2 + 14$ + 9 = 79 (gold's Atomic number)!

#### Assignment

- P.139 #18-22
- P.147 #79, 80

#### Orbital Diagrams • Show the orbital distributions of electrons related to a sublevel

- Include a box for each orbital
	- $\cdot$  = unoccupied orbital
	- $\cdot$  | = orbital with 1 electron
	- $\cdot$  **11** = orbital with 2 electrons
- Dashed lines can be substituted for boxes

#### Orbital Diagrams

- Nitrogen: **1s<sup>2</sup>2s<sup>2</sup>2p<sup>3</sup>**
	- We start by writing the orbitals for Nitrogen

#### 1*s* 2*s* 2 *p* 2 *p* 2 *p*

– Then we fill them with electrons using the Aufbau principle, Pauli exclusion principle, and Hund's law

> 1*s* 2*s* 2 *px* 2 *py* 2 *pz* ↑↓ ↑↓ ↑ ↑ ↑

#### Orbital Diagrams

• You try another example: Cu – 29 electrons

### Orbital Diagrams

• Answer

1*s* 2*s* 2 *p* 2 *p* 2 *p* 3*s* 3*p* 3*p* 3*p* 4*s* 3*d* 3*d* 3*d* 3*d* 3*d* ↑↓ ↑↓ ↑↓ ↑↓ ↑↓ ↑↓ ↑↓ ↑↓ ↑↓ ↑↓ ↑↓ ↑↓ ↑↓ ↑↓ ↑

#### Assignment

- P.141 #24,25,27
- P.147  $#78$

#### Electron Dot Structures

- Valence electrons: electrons in outermost energy level.
	- Responsible for chemical and some physical properties
	- Number of electrons that still need to be filled after starting a noble gas notation.
		- $\cdot$  Ex:  $S = [Ne]$  3s<sup>2</sup>3p<sup>4</sup> has 6 valence electrons

#### Electron Dot Structures

- Represents the valence electrons for that element
- Place 'dots' around the elements symbol
- 4 sides of the element are orbitals
- Fill these orbitals one at a time according to Hund's law

#### Electron Dot Structures

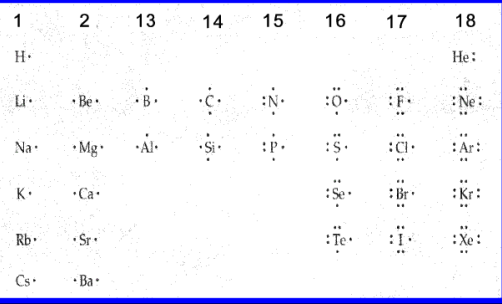

## Assignment

- P.141 #23(yellow box), 26, 28
- P.147  $#81$